# *De la gravure au bases de données - - évolutions de la cartographie*

## **Évolutions au SHOM :**

- La gravure sur cuivre
- Les combinés photographiques, l'impression Offset
- Le **D**essin **A**ssisté par **O**rdinateur
- La carte électronique

### **Les cartes à la carte :**

- Les données du SHOM : [http://data.shom.fr](http://data.shom.fr/)
- Le géoportail : [www.geoportail.gouv.fr](http://www.geoportail.gouv.fr/)
- Et d'autres :
	- Les données du pays de Brest : [https://geo.pays-de-brest.fr](https://geo.pays-de-brest.fr/)
	- Les données de Brest Métropole

**Les cartes collaboratives :**

● **UMAP : <https://umap.openstreetmap.fr/fr/>**

# *Du XVIIIè siècle aux années 1950 :*

# *Impression en taille-douce sur plaque de cuivre*

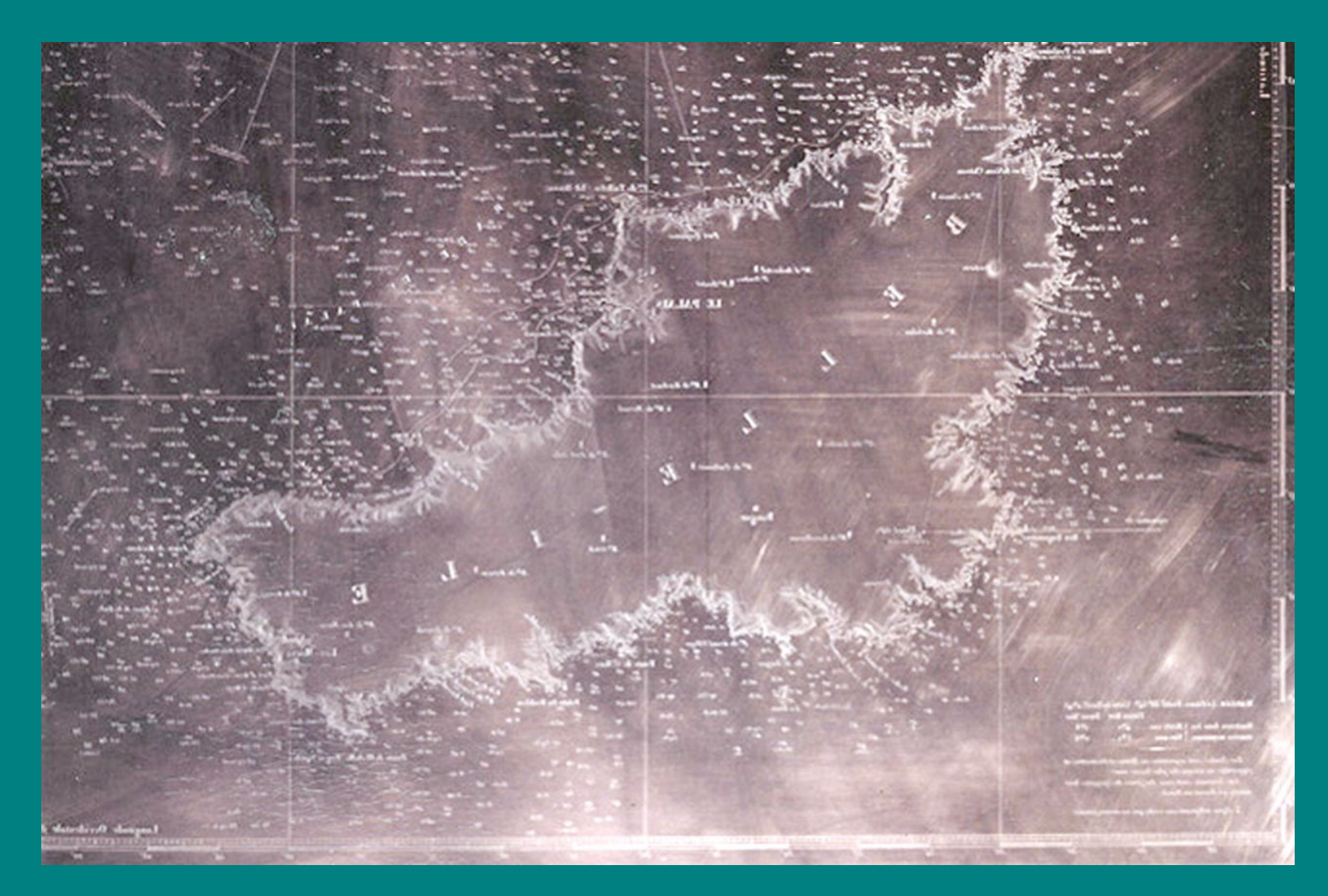

## *Impression OFFSET en 4 couleurs (1)*

Inventée vers 1900 mais utilisée pour les cartes marines à partir des années 1960.

- Les éléments sont **sélectionnés par un cartographe** sur :
- Des minutes de levé (sondes, topographie)
- Des fiches (épaves, obstructions, balisage …)
- Des cartes de référence (câbles, natures de fonds …)
- Des textes réglementaires (zones réglementées …)
- Des courriers divers …

L'ensemble est gravé sur couche ou collé (lettres) à la main puis combiné photographiquement pour chaque couleur.

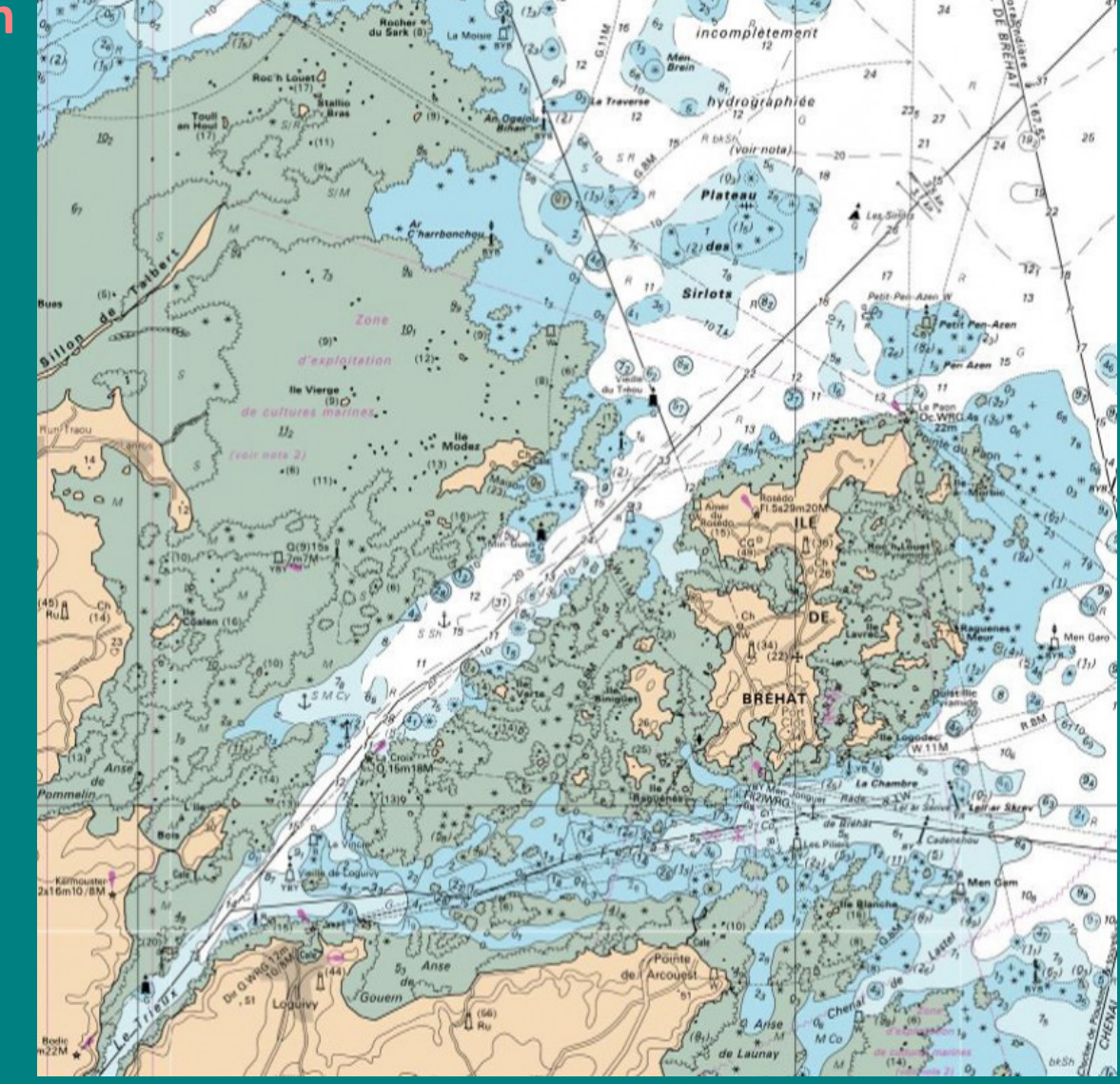

## *Impression OFFSET en 4 couleurs (2)*

Inventée vers 1900 mais utilisée pour les cartes marines à partir des années 1960.

Progressivement les éléments sont sélectionnés par un cartographe à partir de **fichiers numériques**.

Les dessins (symboles, traits, lettres) des éléments sélectionnés sont **numérisés**.

L'ensemble est gravé sur couche (traits) par **table traçante** ou **flashé** (lettres et symboles) puis combiné photographiquement pour chaque couleur.

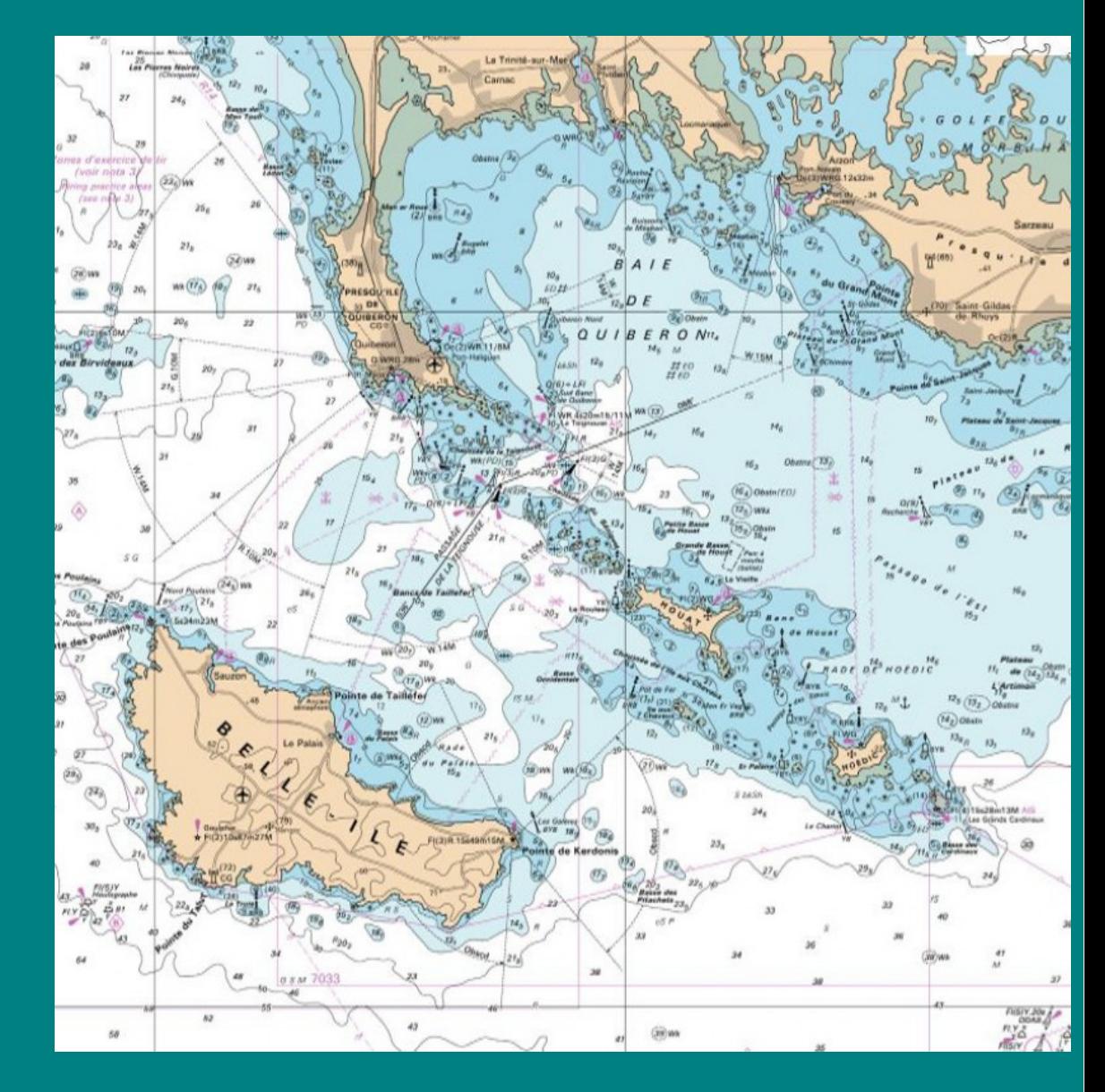

*2000*

<span id="page-4-0"></span>*ENC – Electronic Navigational Chart – Carte Électronique de Navigation ECDIS – Electronic Chart Display and Information System*

Des bases de données couvrant la zone de responsabilité du service. Extraits dans la zone de la carte concernée et [codage.](#page-10-0)

Choix par un cartographe.

**ENC Système de navigation (ECDIS) Affichage, alarmes** Système de positionnement Données d'environnement (radar, luminosité …) Caractéristiques du navire (tirant d'eau, rayon de giration ...) Règles de symbolique Réglages de l'opérateur

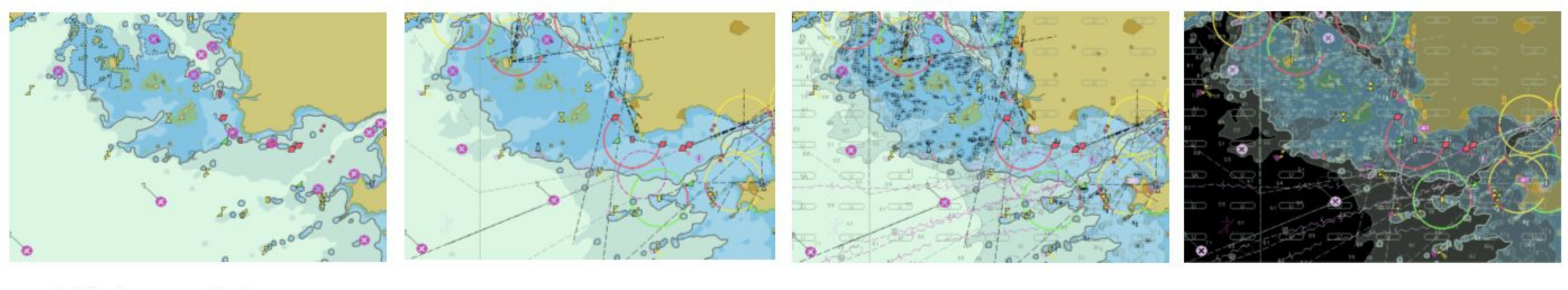

Affichage de base

Affichage standard

**Affichage complet** 

Affichage complet, mode nuit

# *Types de cartes numériques : Raster ou vecteur ?*

### **Carte Raster :**

- Un scan de la carte papier
- Avec un référencement géographique

#### **Carte Vecteur :**

- Une base de données
- Qui permet des requêtes, des affichages variés, des calculs d'itinéraires, des mises à jour

## **Les ENC sont des cartes vecteur**

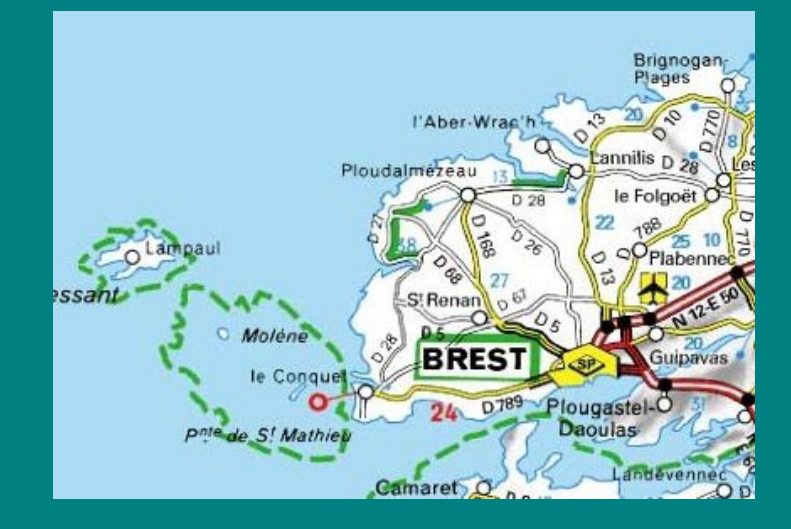

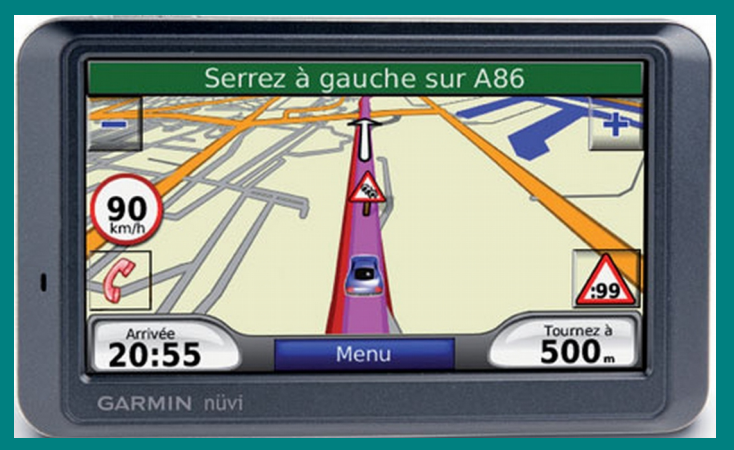

## *Les cartes à la carte : [data.shom.fr](http://data.shom.fr/)*

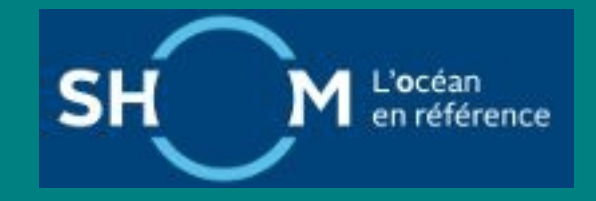

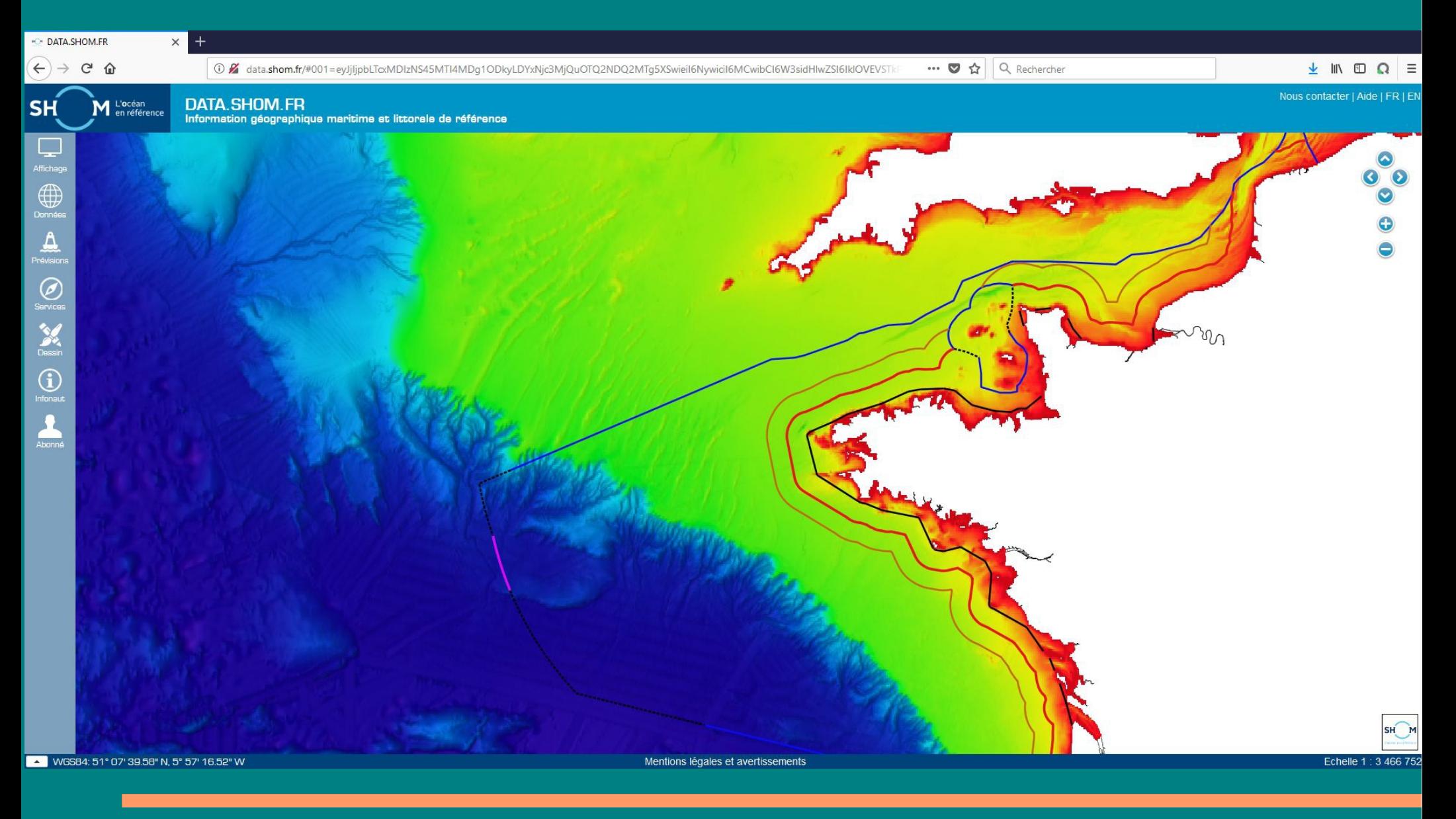

# **Les cartes à la carte : <www.geoportail.gouv.fr> géoportail**

Producteurs de données

#### Producteurs de données *Obrgm* SS  $60<sub>2</sub>$ (BnF  $^{\circ}$  $\bullet$  $\sum_{\text{CRAIG}}$ ia Hagonai<br>Information<br>prophiquia **CNTS** CRIGE **@AIRBUS** CENTRE DESITITITITIT **E** Cerema  $\overline{\ast}$ IONUMENTS NATIONAUX Agence des<br>aires marines protégées **SlackBridge** cnes MINES<br>Tech Agence de Services<br>at de Paiement Centre national de la rech Agence des aires marines **Bureau de Recherche**<br>Géologiques et Minière<br>*(RRGM)* Centre Régional Auvergnat de<br>l'Information Géographique Agence de services et de Airbus Defence and Spac Bibliothèque nationale de BlackBridge Centre des monumer Centre national d'ét Centre Observation, Impac<br>Energie (OIE) de MINES<br>ParisTech / ARMINES Centre régional de<br>l'information géographique<br>Provence-Alpes-Côte d'Azur A Conseil disastemente **ALPES** CORSE 医复 科 Conservatoire Loire<br>Atlantique  $\overline{\mathbf{r}}$ FRA **OD** DÉPARTEMENT **Bas RHID** B-BOUCHES **\*** îledeFrance **Hautes-Alpes** du littoral  $\equiv$  cget **Haut-Rhin** CONSTRUCTARTENENTAL www.bas-rhin.fr Département de la Loire<br>Atlantique Collectivité Territoriale de Commissariat général à<br>Mealité des territoires (CGF Conseil départemental de la Conseil départemental des<br>Alpes-Maritimes Conseil départemental du Bas<br>Rhin Conseil départemental du Conseil régional d'Ile de Franc Conservatoire des jardins et<br>paysages Conservatoire du littora Département des Alpes-de Département des Bouches-du-<br>Rhône Département des Hautes GÉOPAL **I'ECOL** ■■  $\Box$ Var Parcs<br>
naturels<br>
régionaux de France ENAUTES **Jépartemen Besri**  $\mathcal{V}$ epf - 3% VAUCLUSE LE DÉPARTEMENT  $m_{\rm LMSLOW}^{\rm RDM}$ **ROSYTIM** GÉOPAL Département du Var Département du Vaucluse Direction Régionale et<br>Interdépartementale de<br>nyironnement et de l'Ene École des hautes études en<br>sciences sociales (EHESS) Esri France European Environment Agency<br>(EEA) Fonds européen de<br>développement régional GEBCO Gouvernement de la Nouvelle<br>Calédonie Direction régionale de<br>TEnvironnement, de<br>Téménagement et du Établissement Public Foncier<br>Nord-Pas-de-Calais Fédération des Parcs naturels<br>régionaux de France **IGN**  $A$  $\begin{array}{l} \begin{array}{c} \text{twist}_H \text{ to the case}\\ \text{in } \text{out} \text{ to the case}\\ \text{in} \text{out} \text{ to the case}\\ \text{in} \text{out} \text{ to the case}\\ \text{in} \text{out} \text{ to the case} \end{array} \end{array}$  $\mathbb{Z}$ Mégalis  $\blacksquare$ MARSEILLE **ÎDEE IRD** INDNE La Seine en Partage **SAN DIGENSION** Inrap TUT NATIONAL<br>DRIGINE ET DE irstea  $\sim$  $\begin{array}{l} \frac{\partial \nabla \phi(t) \, d\mu}{\partial x^2} \\ \hline 0 \, \frac{\partial \nabla \phi(t) \, d\mu}{\partial x^2} \\ 0 \, \frac{\partial \nabla \phi(t) \, d\mu}{\partial x^2} \end{array}$ Insee Institut national de recherch<br>en sciences et technologies<br>pour l'environnement et Grand-Duché de Luxembourg Infraestructura de Datos<br>Espaciales de España (IDE Institut de Recherche pour le<br>Développement (IRD) Institut national de<br>
ormation géographique et<br>
forestière Institut national de l'origine et<br>de la qualité (INAO) Institut national de la<br>statistique et des études Institut national de recherche<br>archéologiques préventives Inventaire National du<br>Patrimoine Naturel (INPN La Seine en Partage Mégalis Bretagne Métropole Aix-Marseille-Ministère de l'Agriculture et de  $\boldsymbol{\beta}$ **SS ISS** 反動 ■■ 4 反正 血  $\bullet$  forms Office National des Foret  $\odot$ 6 **MUSÉUM**  $\frac{1}{2}$ **PLANET** MAISTERE  $\begin{array}{c} \text{MSEER} \\ \text{MSEER} \\ \text{MSEER} \end{array}$  $\begin{array}{c} \text{quantum} \\ \text{protonance} \\ \text{non-massimation} \end{array}$  $\begin{array}{l} \begin{array}{c} \text{small} \\ \text{in } \mathbb{N} \text{ to } \mathbb{N} \text{ to } \mathbb{N} \text$  $\begin{array}{c} \mbox{Oigenmin} \\ \hline \mbox{non-conv} \\ \mbox{non-conv} \\ \end{array}$  $\begin{array}{l} \mbox{supp} \, \\ \mbox{supp} \, \\ \mbox{supp} \, \end{array}$ OpenStreetMap Ministêre de l'Éducation<br>nationale Office National des Forêts OpenStreetMan Organisation des Nations unles<br>pour l'éducation, la science et<br>la culture (UNESCO) Ministère de l'intérieu Ministère de la Cohésion des Ministère de la Transition<br>écologique et solidaire Muséum national d'Histoire<br>naturelle (MNHN) Office fédéral de topographie<br>suisse (swisstopo) Office National de la Chasse et<br>de la Faune Sauvage (ONCFS) Parcs Nationaux de France **Planet Observe** Préfecture de la région Grand- $\mathbb{Z}$  $R$ <sub>73-74</sub> Région  $\mathbf{L}$ 反動 RECION  $\frac{\sum\limits_{\text{Ocritani}}\left\|\cdot\right\|}{\sum\limits_{\text{Ocritani}}\left\|\cdot\right\|}$ dgac de l'Informatio NORMANDE Réserves **Grand Est** PAYS DE LA LOIRE  $\frac{1}{4}$ **BOURCOCHE** FRANCHE  $\frac{m_{\rm max}}{m_{\rm Fdd}^2}$  $\begin{array}{c} \begin{array}{c} \text{marg} \\ \text{marg} \end{array} \\ \begin{array}{c} \text{marg} \text{marg} \end{array} \end{array}$ Ramsa COMTE Hauts-de-Fran Provence-Alpes-Côte d'Azur Préfecture de la régio Préfecture de la région Pays-Ramsa Régie de Gestion de Données<br>des Pays de Savoie (RGD-73-74) Région Bourgogne-Franche-Région Grand-Est Région Hauts-de-France Région Normandie **Région Occitanie** Région Pays-de-la-Loire Région Provence-Alpes-Côte<br>d'Azur Réserves naturelles de France Service de l'Informatie<br>aéronautique (SIA)  $\mathbf{L}$  $\frac{1}{2}$ **SIČDS SOLURIS SH** M **INGE SITC: LETTRICOM**  $\begin{array}{c} \mbox{arccotan} \\ \mbox{arcsotan} \\ \mbox{arccotan} \\ \mbox{arccotan} \\ \mbox{arccotan} \end{array}$ *MPUBLIQUE FRANÇAIS* Fédérateur d'énergies :<br>Service de la donnée et des<br>études statistiques (SDES) Service hydrographique et<br>océanographique de la mari ices du Premier ministr Saluris Syndicat Intercommunal<br>d'Énergie des Deux-Sèvres Système d'Information du<br>Territoire Genevois (SITG)

## *Les cartes à la carte : Brest*

## **Brest métropole**

 **https://archives.brest.fr/rechercher/archives-en-ligne/lesphotographies-aeriennes-verticales-anciennes-5403.html**

> **GEOPAYSDEBREST [https://geo.pays-de-brest.fr](https://geo.pays-de-brest.fr/)**

**Des cartes toutes faites en pdf**

# *UMAP : : <https://umap.openstreetmap.fr/fr/>*

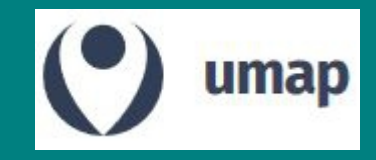

- **Basé sur la base de données OpenStreetMap**
- **Open source**
- **Permet de créer ses propres couches**
- **Possibilité de partager ses cartes et de travailler en collaboration**

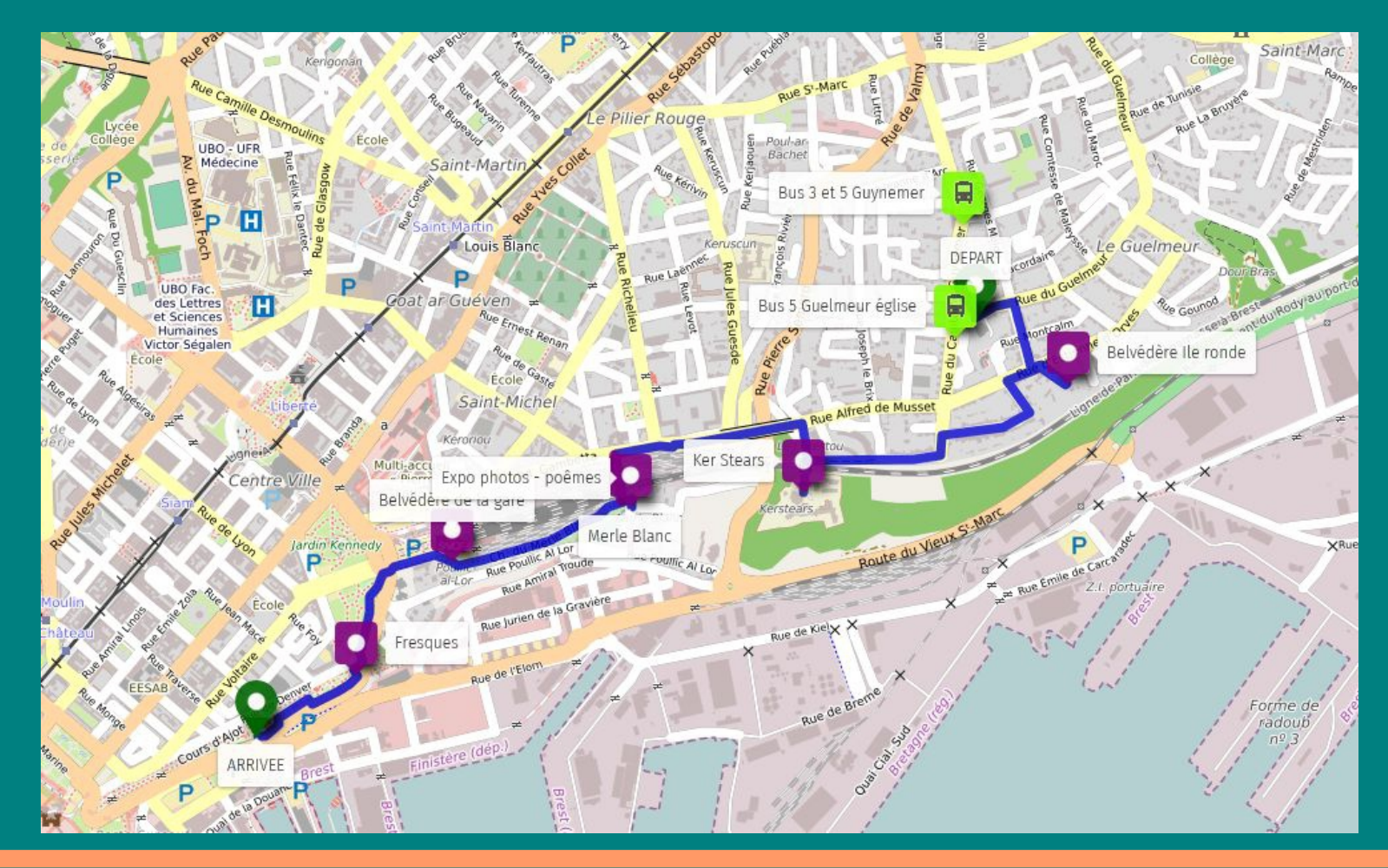

## <span id="page-10-0"></span>*Le codage dépend du produit final*

- Un objet est décrit par une classe et des attributs
- L'ensemble des classes et des attributs constitue la nomenclature qui n'est pas la même suivant l'usage.
- Les objets sont classés par couches.

#### **Exemple d'une épave :**

 Pour une ENC - Classe = *Obstruction* ; Nature = *Épave* ; Brassiage = *inconnu* Pour une carte papier - Symbole =  $\sqrt{1 + \frac{1}{x}}$ Pour un archéologue - Classe = *Épave* ; Nature = *Paquebot* ; Date naufrage = *1912*

## **Exemple d'un château d'eau :**

Pour une ENC - Classe = *Tour* ; Nature = *Réservoir* ; Visibilité = *Remarquable*

Pour une carte papier - Symbole =

 $R$ 

Pour Eau du Ponant - Classe = *Réservoir* ; Contenance = *30 000 l* ; Contenu = Eau

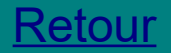